# Technology Tips and Tricks

Leveraging Your Computer's Potential

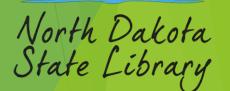

## Uncommon Useful Keyboard Shortcuts

- Opens emoji panel Windows key + .(Period)
- Open Magnifier Zoom Windows key + Plus (+)
- Opens File Explorer Windows key + E
- Opens the Start menu in Windows Windows key (or) Ctrl + Esc
- Opens Task Manager directly Ctrl + Shift + Esc
- Opens the Run dialog box Windows key + R
- Opens Snipping Tool to take Screenshot Windows key + Shift + S
- ► Stores Screenshot of active window to Clipboard Alt + Print Screen
- ▶ Paste Unformatted Text Ctrl + Alt + V Select "Unformatted Text" (MS office)
- Paste Unformatted Text Ctrl + Shift + V (Not for all applications)

### Uncommon Useful Keyboard Shortcuts - Continued

- ► Locks your computer and brings up the login screen Windows key + L
- Opens or switches to the corresponding taskbar item pinned to the taskbar -Windows key + number (1-9)
- ▶ Toggle Between Open Windows Alt + Tab
- Minimizes all open windows and shows the desktop. Same as (Show the Desktop) - Windows key + D
- ► Temporarily shows the desktop, releasing the keys sets it back Windows key + , (comma)
- Closes the Current Active Windows or Application Alt + F4
- ▶ Reopens the last closed tab in many web browsers Ctrl + Shift + T
- Zooms in or out in many applications and browsers Ctrl + (+) / (-)

## Keyboard Shortcuts + Ascii and Unicode

- ► Sunburst (♥) Alt +15
- Euro Sign (€) Alt + 0128
- ▶ Upside-Down Exclamation Mark (¡) Alt + 0161
- ► Cent Sign (¢) Alt + 0162
- ► Pound Sign (£) Alt + 0163
- ► Yen Sign (¥) Alt + 0165
- ► Section Sign (§) Alt + 0167
- Copyright Symbol (©) Alt + 0169
- ► Registered Trademark Symbol (®) Alt + 0174
- ► Degree Symbol (°) Alt + 0176
- Upside-Down Question Mark (¿) Alt + 0191
- Approximately Equal (≈) Alt+ 247

| CP43                    | 37 & ASCII Extended Cha        | racters: |
|-------------------------|--------------------------------|----------|
| <b>©</b>                | White smiley face              | 1        |
| •                       | Black smiley face              | 2        |
| *                       | Heart                          | 3        |
| •                       | Diamond                        | 4        |
| •                       | Clubs                          | 5        |
| •                       | Spade                          | 6        |
| •                       | Round bullet                   | 7        |
|                         | Block with white circle        | 8        |
| 0                       | Unfilled white circle          | 9        |
| <b>O</b>                | Block with filled white circle | 10       |
| ♂                       | Man symbol                     | 11       |
| 우                       | Woman symbol                   | 12       |
| ı                       | One music note                 | 13       |
| J                       | Two music notes                | 14       |
| ☼                       | Sunburst                       | 15       |
| <b>&gt;</b>             | Black triangle pointing right  | 16       |
| ◀                       | Black triangle pointing left   | 17       |
| <b>\$</b>               | Up and down arrows             | 18       |
| _                       | Long Hyphon                    | 22       |
| 1                       |                                | 23       |
| <b>↑</b>                | Up arrow                       | 24       |
| į                       | Down arrow                     | 25       |
| $\rightarrow$           | Right arrow                    | 26       |
| ←                       | Left arrow                     | 27       |
| L                       | Tab marker                     | 28       |
| $\leftrightarrow$       | Left and right arrow           | 29       |
| <b>A</b>                | Black triangle pointing up     | 30       |
| ▼                       | Black triangle pointing down   | 31       |
| Δ                       |                                | 127      |
| Pts                     |                                | 158      |
| _                       |                                | 169      |
| _                       | Logical negation symbol        | 170      |
| 33                      | Graphic character              | 176      |
| 90000<br>90000<br>90000 | Graphic character              | 177      |
| <b>=</b>                | Graphic character              | 178      |
| ΙŢ                      | Box drawing character          | 179      |
| 4                       | Box drawing character          | 180      |
| =                       | Box drawing character          | 181      |
| l -li                   | Box drawing character          | 182      |
| л<br>П                  | Box drawing character          | 183      |
| ä                       | Box drawing character          | 184      |
| ╡                       | Box drawing character          | 185      |
| l Ï                     | Box drawing character          | 186      |
| 7                       | Box drawing character          | 187      |
| Ü                       | Box drawing character          | 188      |
| Ш                       | Box drawing character          | 189      |
| ╛                       | Box drawing character          | 190      |
| ٦                       | Box drawing character          | 191      |
| ]<br>                   | Box drawing character          | 192      |
| 1                       | Box drawing character          | 193      |
| _                       | Box drawing character          | 194      |
| i-                      | Box drawing character          | 195      |
|                         | Box drawing character          | 196      |
| +                       | Box drawing character          | 197      |
| Ė                       | Box drawing character          | 198      |
|                         | -                              |          |

| ŀ             | Box drawing character | 199 |
|---------------|-----------------------|-----|
| L             | Box drawing character | 200 |
| <u>I</u>      | Box drawing character | 201 |
| 쁘             | Box drawing character | 202 |
| ΤF            | Box drawing character | 203 |
| -<br> -<br> - | Box drawing character | 204 |
| =             | Box drawing character | 205 |
| <u>+</u>      | Box drawing character | 206 |
| Ţ             | Box drawing character | 207 |
| Ш             | Box drawing character | 208 |
| =             | Box drawing character | 209 |
|               | Box drawing character | 210 |
| I             | Box drawing character | 211 |
| F             | Box drawing character | 212 |
| F             | Box drawing character | 213 |
| ·<br>·        | Box drawing character | 214 |
| ∄             | Box drawing character | 215 |
| #             | Box drawing character | 216 |
| ڶ             | Box drawing character | 217 |
| г             | Box drawing character | 218 |
|               | Block                 | 219 |
|               | Bottom half block     | 220 |
| Г             | Left half block       | 221 |
| ī             | Right half block      | 222 |
|               | Top half block        | 223 |
|               | Black Square          | 254 |

Foreign Characters Upside-down question mark 168 or 0191

Upside-down exclamation mark 173 or 0161

| Ç, ç      | French C cedille                            | 128 or 0199 |
|-----------|---------------------------------------------|-------------|
|           |                                             | 135 or 0231 |
| Œ, œ      | O-E ligature                                | 0140        |
|           |                                             | 0156        |
| ß         | German Sharp/Double S                       | 225 or 0223 |
| 0         | Masculine Ordinal Number                    | 167 or 0186 |
| а         | Feminine Ordinal Number                     | 166 or 0170 |
| Ø,ø       | Nordic O slash                              | 0216        |
|           |                                             | 0248        |
| Å,å       | Nordic A ring, Angstrom sign                | 143 or 0197 |
|           |                                             | 134 0229    |
| Æ,æ       | A-E ligature                                | 146 or 0198 |
|           |                                             | 145 or 0230 |
| Þ, þ      | Icelandic/Old English Thorn                 | 0222        |
| _         |                                             | 0254        |
| Ð, ð      | Icelandic/Old English Eth                   | 0208        |
|           |                                             | 0240        |
| «»        | Spanish/French angle quotation marks        | 174 or 0171 |
|           |                                             | 175 or 0187 |
| <b>()</b> | Spanish/French angle single quotation marks | 0139        |
|           |                                             | 0155        |
| Šš        | Czech S hachek (S Caron)                    | 0138        |
|           |                                             | 0154        |
| Žž        | Czech Z hachek (Z Caron)                    | 0142        |
|           |                                             | 0158        |

Math and Greek Symbols

|           | Math and Greek Syn       | ıbols       |
|-----------|--------------------------|-------------|
| ÷         | Division sign            | 0247        |
| 0         | Degree symbol            | 248 or 0176 |
| $\neg$    | Not symbol               | 0172        |
| ±         | Plus/minus               | 241 or 0177 |
| <         | Less Than                | 60          |
| >         | Greater Than             | 62          |
| ≥         | Greater Than or Equal to | 242         |
| $\leq$    | Less Than or Equal to    | 243         |
| 00        | Infinity                 | 236         |
| $\approx$ | Approximately equal      | 247         |
| ≡         | Exactly Identical        | 240         |
| <b>‰</b>  | Per Mille (1/1000th)     | 0137        |
| 1/4       | Fraction 1/4             | 172 or 0188 |
| 1/2       | Fraction 1/2             | 171 or 0189 |
| 3/4       | Fraction 3/4             | 0190        |
| $\sqrt{}$ | Square Root              | 251         |
| n         | Power n                  | 252         |
| 1         | To the power of 1        | 0185        |
| 2         | Squared                  | 253 or 0178 |
| 3         | Cubed                    | 0179        |
| α         | Alpha                    | 224         |
| ß         | Beta                     | 225         |
| Γ         | Gamma                    | 226         |
| п         | Pi                       | 227         |
| Σ         | Uppercase Sigma or Sum   | 228         |
| σ         | Lowercase sigma          | 229         |
| μ         | Mu or Micro              | 230         |
| τ         | Tau                      | 231         |
| Φ         | Uppercase Phi            | 232         |
| Θ         | Theta                    | 233         |
| Ω         | Omega                    | 234         |
| δ         | Delta                    | 235         |
| φ         | Lowercase Phi            | 237         |
| 3         | Epsilon                  | 238         |
| $\cap$    | Сар                      | 239         |
| ſ         | Top half                 | 244         |
|           | Bottom half              | 245         |
|           | Other Punctuatio         | n           |
| 0         | 0 :14 1.1                | 0460        |

|    | Other I difetuation                  |            |
|----|--------------------------------------|------------|
| ©  | Copyright symbol                     | 0169       |
| ®  | Registered symbol                    | 0174       |
| TM | Trademark                            | 0153       |
| •  | List Dot                             | 0149       |
| §  | Section Symbol                       | 21 or 0167 |
| †  | Dagger                               | 0134       |
| ‡  | Double Dagger                        | 0135       |
| _  | En-dash                              | 0150       |
| _  | Em-dash                              | 0151       |
| !! | Bang bang, or two exclamation points | 19         |
| ¶  | Paragraph Symbol (Pilcrow)           | 20 or 0182 |
|    | Currency                             |            |

156 or0163

157 or 016

159 or 0131 0164

Cent sign

British Pound

Euro currency

Japanese Yen Dutch Florin

g Generic currency symbol

Accented Characters:

| Grave          |                |                |                |                | Tilde |      |                | Circun         | ıflex          |                |                |                |
|----------------|----------------|----------------|----------------|----------------|-------|------|----------------|----------------|----------------|----------------|----------------|----------------|
| À              | È              | Ì              | Ò              | Ù              | Ã     | Õ    | Ñ              | Â              | Ê              | Î              | Ô              | Û              |
| 0192           | 0200           | 0204           | 0210           | 0217           | 0195  | 0213 | 165 or<br>0209 | 0194           | 0202           | 0206           | 0212           | 0219           |
| à              | è              | ì              | ò              | ù              | ã     | õ    | ñ              | â              | ê              | î              | ô              | û              |
| 133 or<br>0224 | 133 or<br>0224 | 133 or<br>0224 | 133 or<br>0224 | 133 or<br>0224 | 0227  | 0245 | 164 or<br>0241 | 131 or<br>0226 | 136 or<br>0234 | 140 or<br>0238 | 147 or<br>0244 | 150 or<br>0251 |

| t              |                 |                                    |                                                                                                    |                                                                                                    |
|----------------|-----------------|------------------------------------|----------------------------------------------------------------------------------------------------|----------------------------------------------------------------------------------------------------|
| Ë              | Ϊ               | Ö                                  | Ü                                                                                                    | Ÿ                                                                                                    |
| 0203           | 0207            | 153 or<br>0214                     | 154 or<br>0220                                                                                                    | 0159                                                                                                    |
| ë              | ï               | ö                                  | ü                                                                                                    | ÿ                                                                                                    |
| 137 or<br>0235 | 139 or<br>0239  | 148 or<br>0246                     | 129 or<br>0252                                                                                                    | 152 or<br>0255                                                                                                    |
|                | Ë 0203 ë 137 or | Ë Ï  0203 0207  ë ï  137 or 139 or | Ë         Ï         Ö           0203         0207         0214           ë         Ï         Ö           137 or         139 or         148 or | Ë         Ï         Ö         Ü           0203         0207         153 or 0214         154 or 0220           ë         ï         ö         ü           137 or 139 or 148 or 129 or |

| Acute          |                |                |                |                |      |
|----------------|----------------|----------------|----------------|----------------|------|
| Á              | É              | Í              | Ó              | Ú              | Ý    |
| 0193           | 144 or<br>0201 | 0205           | 0211           | 0218           | 0221 |
| á              | é              | í              | ó              | ú              | ý    |
| 160 or<br>0225 | 130 or<br>0233 | 161 or<br>0237 | 162 or<br>0243 | 163 or<br>0250 | 0253 |

#### Character map

Click the "Start" button and then type "Character map" into the search bar

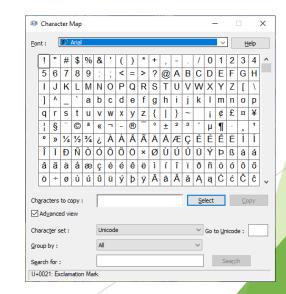

## **Troubleshooting Tools**

- Event Viewer (Tool for viewing system logs and events)
  - command line or run: eventywr.msc
  - Control Panel > Administrative Tools > Event Viewer
  - Click the "Start" button and then type "Event Viewer" into the search bar
  - Right Click Windows Key and Select "Event Viewer"
- Task Manger (Show Tasks/Applications that are currently running)
  - command line or run: Taskmgr
  - Ctrl+Shift+Escape
  - Click the "Start" button and then type "Task Manager" into the search bar
  - Right Click Windows Key and Select "Task Manager"
- Device Manager (Tool to view and control computer hardware)
  - command line or run: devmgmt.msc
  - ► Control Panel > All Control Panel Items > Device Manager
  - Click the "Start" button and then type "Device Manager" into the search bar
  - Right Click Windows Key and Select "Device Manager"

## Troubleshooting Tools – Continued

- Windows Update
  - ▶ command line or run: control /name Microsoft. WindowsUpdate
  - Click the "Start" button and then type "Check for Updates" into the search bar
- Computer Management (Contains Many Tools in One)
  - command line or run: compmgmt.msc
  - ▶ Click the "Start" button and then type "Computer Management" into the search bar
  - Right Click Windows Key and Select "Computer Management"

## Command Prompt (CMD) Troubleshooting

- ► Click Start Type CMD > Right Click "Run As Administrator" > yes
  - ▶ SFC (System File Checker) is a built-in Windows utility designed to scan and repair corrupted or missing system files.
    - Syntax/Usage: SFC /Scannow
  - ▶ DISM (Deployment Image Servicing and Management) is a command-line tool used for servicing and managing Windows images for deployment and diagnostics."
    - Syntax/Usage: dism /online /cleanup-image /restorehealth
  - ► CHKDSK (Check Disk) is a utility program in Windows used to scan, diagnose, and repair errors in the file system and disk sectors of a storage device, such as a hard drive or SSD
    - Syntax/Usage: chkdsk c: /f/r

Ryan Kroh
Technology Services Division Director
(701) 328-4658
rakroh@nd.gov

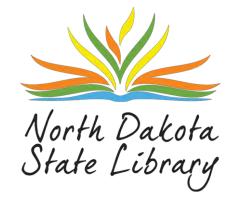